#### **Výukový materiál zpracovaný v rámci operačního programu Vzdělávání pro konkurenceschopnost**

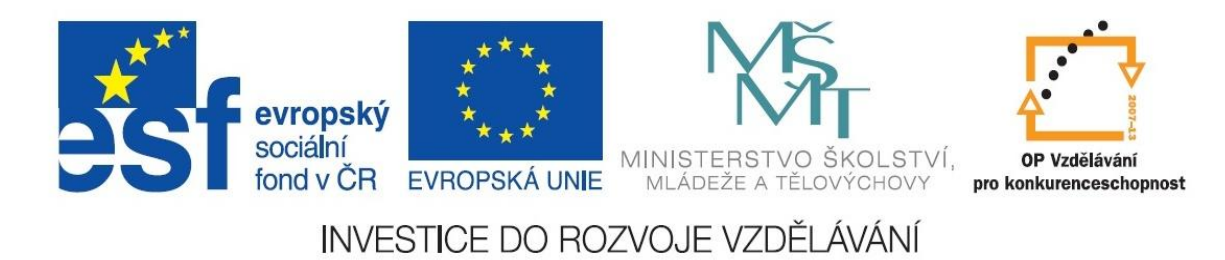

 **Registrační číslo: CZ.1.07/1. 5.00/34.0084**

 **Šablona: III/2 Inovace a zkvalitnění výuky prostřednictvím ICT** 

 **Sada: 3 C** 

 **Číslo: VY\_32\_INOVACE\_IKT\_3ROC\_09**

#### **Tabulky**

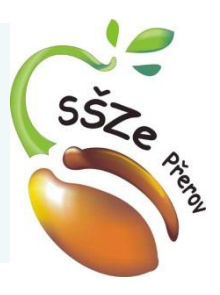

Ročník: 3. Klíčová slova: Tabulky

# Předmět: **Informační a komunikační technologie** Anotace: Další práce s tabulkami, barvy Jméno autora: Ing. Miroslav Kunetka

Adresa školy: Střední škola zemědělská, Osmek 47 750 11 Přerov

# Opakování - tagy pro vytvoření tabulky

- Základní
	- $-$  <table> </table>
	- $<$ tr $>$   $<$ /tr $>$
	- $-\text{ctd}$   $\text{ctd}$

# Opakování - vytvoření tabulky

- <table>
	- vytvoření tabulky
	- Atributy:
		- border orámování tabulky (border = 1)
		- cellpadding vnitřní okraj buňky  $(cellpadding = 4)$
- $\cdot$   $\langle$  table  $\rangle$

#### Opakování - řádek tabulky

 $\cdot$   $\lt$ tr $>$ 

– vytvoření nového řádku

 $\cdot$   $\lt/t$ r>

#### Opakování - buňka tabulky

- $\cdot$  <td>
	- vytvoření buňky
- $\cdot$   $\lt/td>$

#### Nadpis tabulky

- <caption>Nadpis tabulky</caption>
- Je párový
- Píše se jako první za tag <table> ještě před první řádek
- Příklad

<caption>Nabídka knih</caption>

<body> <table border=1 cellpadding=4> <caption>Nabídka knih</caption>

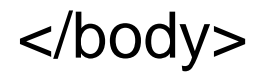

#### Nabidka knih

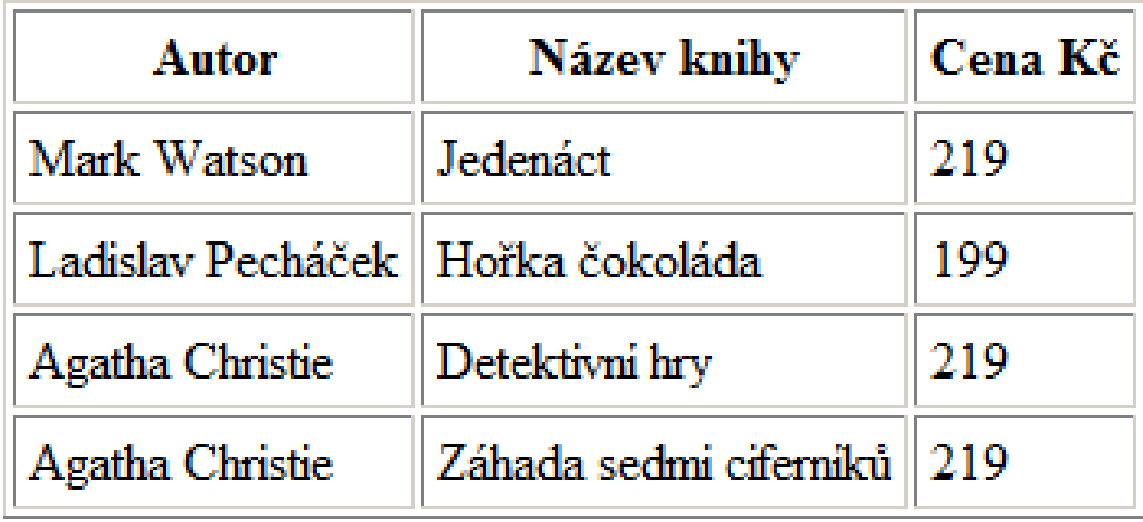

```
<body>
  <table border=1 cellpadding=4>
   <caption><h1>Nabídka knih</h1></caption>
```
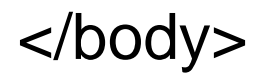

#### $\mathbb{R}$ Nabídka knih

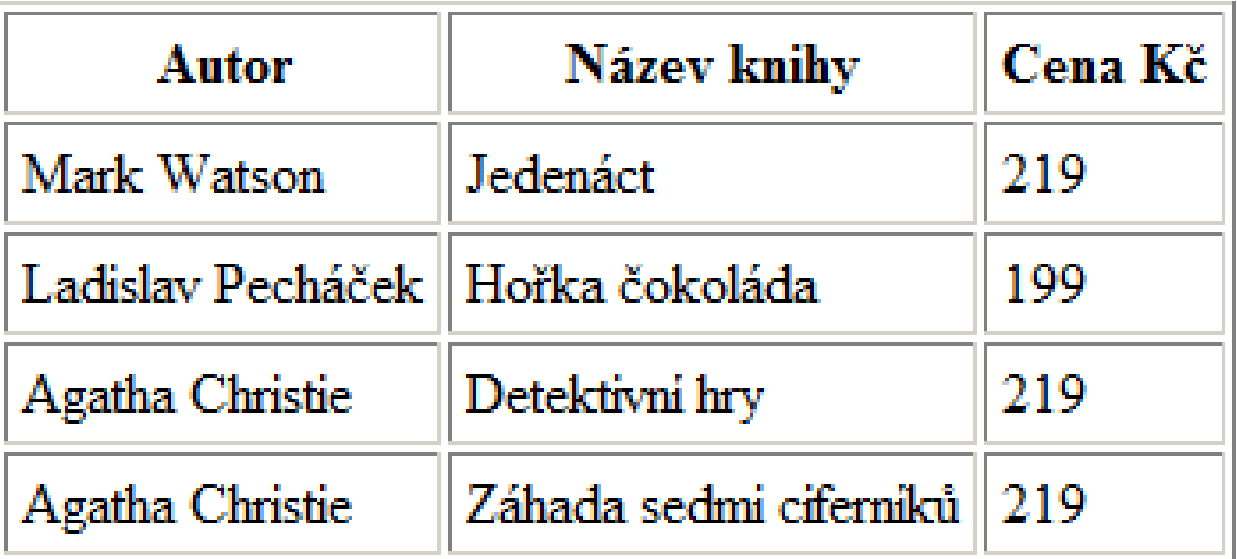

```
<body>
  <table border=1 cellpadding=4>
```
 $<$ tr $>$  <td>Mark Watson</td> <td>Jedenáct</td> <td align="right">219</td>  $\langle t \rangle$ 

#### Nabídka knih

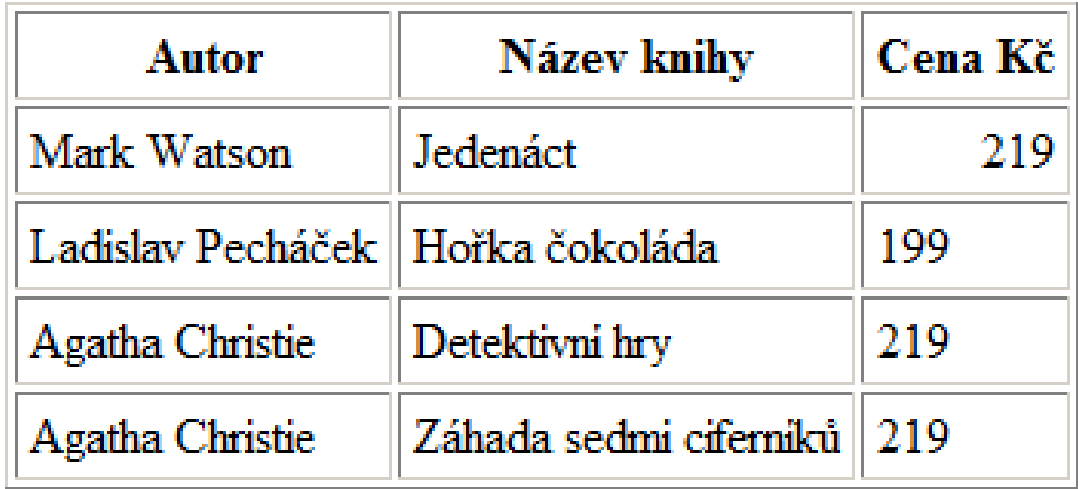

#### Nabídka knih

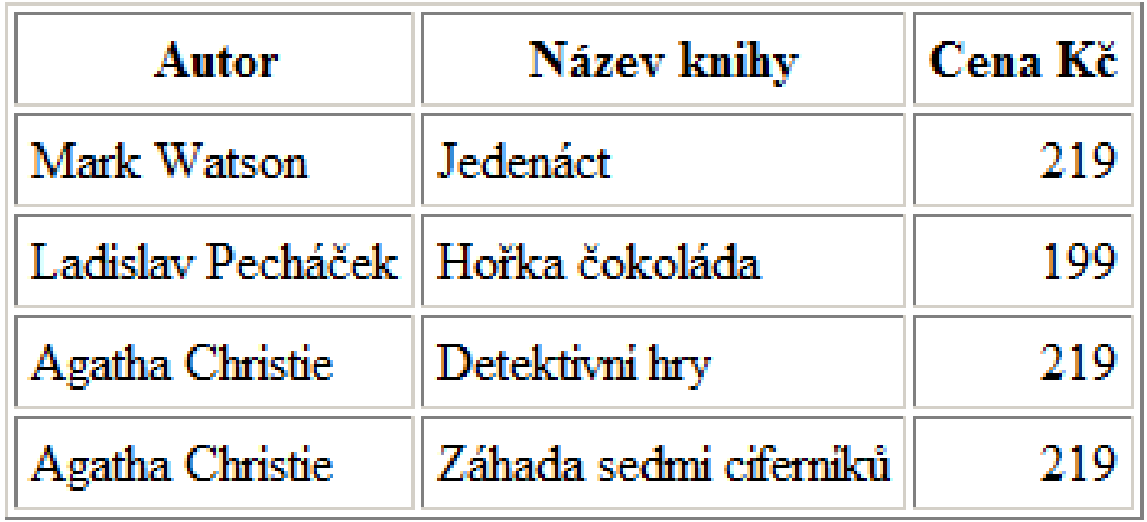

```
<body>
  <table border=1 cellpadding=4 bgcolor="yellow">
```

```
<tr> <td>Mark Watson</td>
  <td>Jedenáct</td>
  <td align="right">219</td>
\langle t \rangle
```
#### Nabídka knih

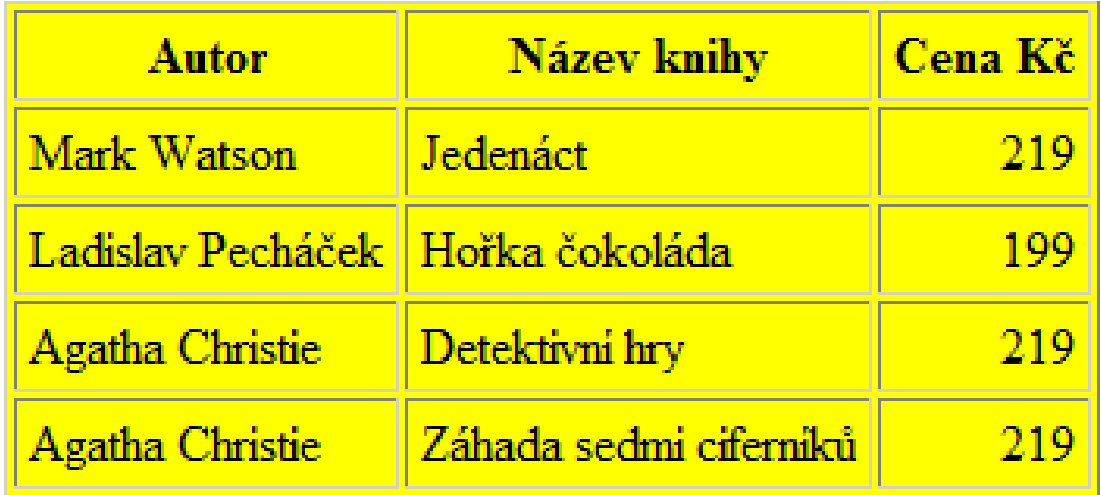

 <tr bgcolor="cyan"> <td>Autor</td> <td>Název knihy</td> <td>Cena</td>  $\langle t \rangle$ 

#### Nabídka knih

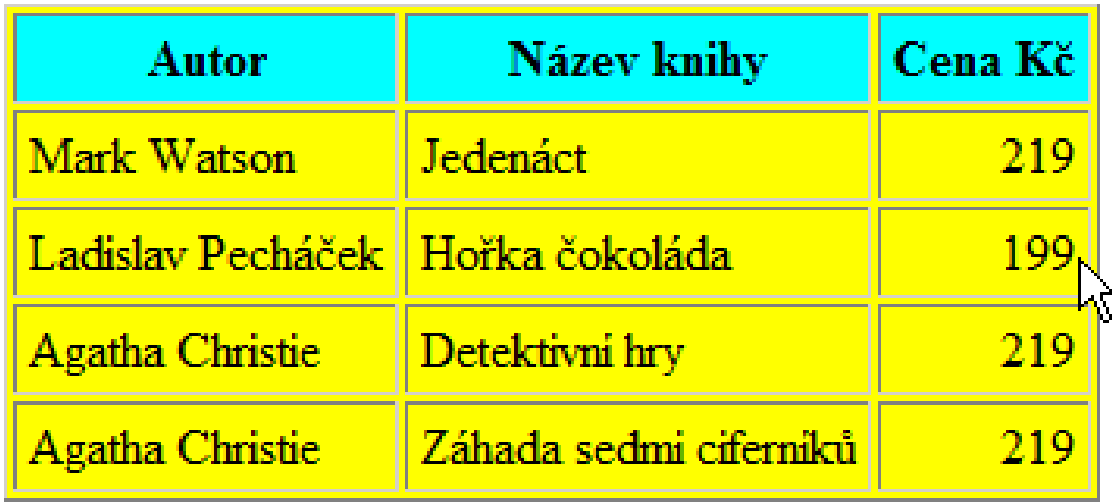

#### $<$ tr $>$  <td bgcolor="green">Mark Watson</td> <td>Jedenáct</td> <td align="right">219</td>  $\langle t \rangle$

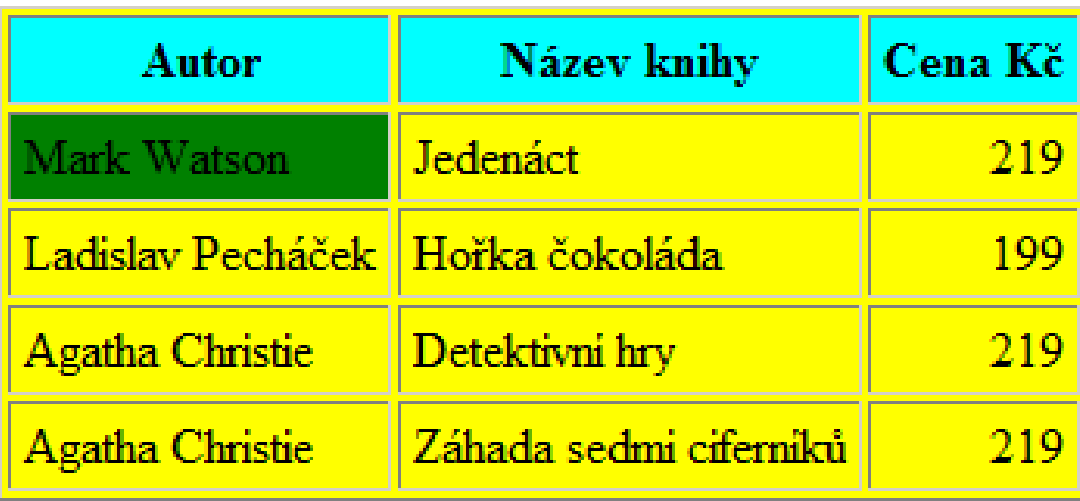

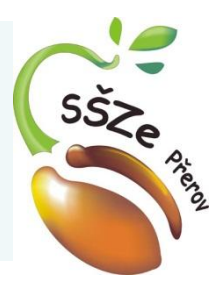

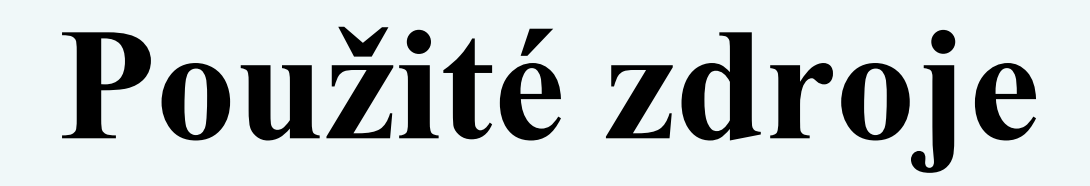

*Autorem materiálu a všech jeho částí, není-li uvedeno jinak, je Ing. Miroslav Kunetka Financováno z ESF a státního rozpočtu ČR.*